Weekly Report 3 - 02/04 - 02/11 - ITERATION 3

sdmay24-09

ColorWorks Mobile App Development

Client: Rebecca Bockart and Shannon Ward

Advisor: Prof. Judith Islam

Team Members: Charlene Baes (Team Lead), Callie Bockart (Communications Lead),

Rachel Schenpf, Leah Wamsley, Samantha Neri, Jason Kraisser

### Weekly Summary

This week, our team worked on creating the views for more of our pages. We started working on components that would be commonly used in our application. We completed the view for the home page with the tile components and created the view for the top header and bottom menu that will be used to navigate through the application. We also focused on trying to integrate the frontend and backend with the login and create account functionality and endpoints

## Past Week Accomplishments

| Sam    | - Created a top header that can be called for each page. Still need to configure navigation                                                                                                    |  |  |
|--------|----------------------------------------------------------------------------------------------------|--|--|
|        | = ColorWorks                                                                                                    |  |  |
|        | Created the bottom navigation header that can be called for each page. Still need to configure navigation                                                                                                    |  |  |
|        |                                                                                                    |  |  |
| Callie | <ul> <li>Made the AllColorsPage view</li> <li>Implemented the triangular navigation buttons to take you to the specified information</li> <li>Created all the separate AllColors pages for each individual color</li> </ul> |  |  |

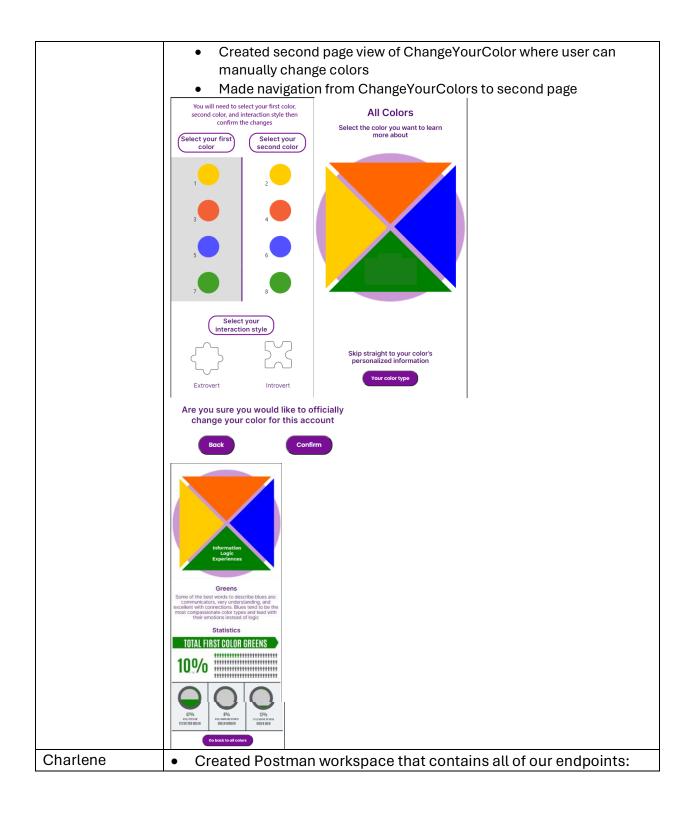

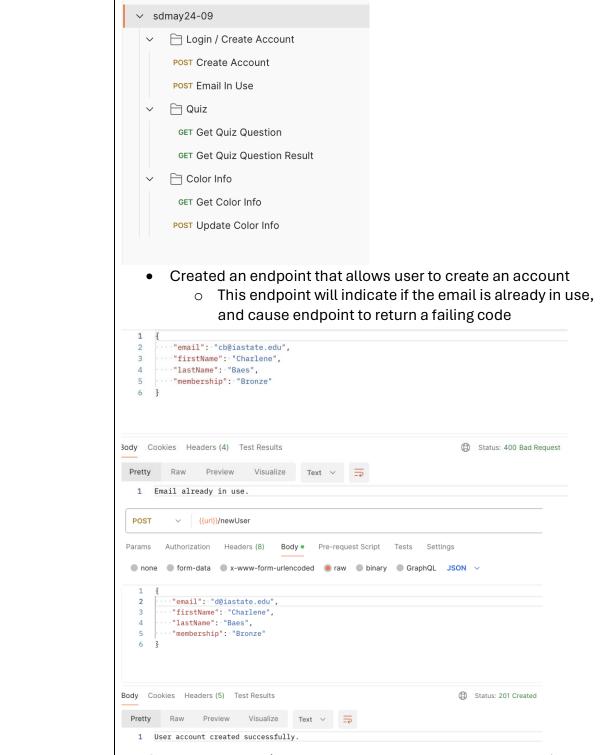

 Created an endpoint that allows users to get and set a user's color information which is stored in the user\_color\_information table

| Jason  | Created simple profilePageView                                                                                                    |
|--------|----------------------------------------------------------------------------------------------------|
|        | Account Profiles                                                                                                    |
|        | Account Owner                                                                                                    |
|        | Example Name                                                                                                    |
|        | Orange   Green   Introvert                                                                                                    |
|        | All Profiles                                                                                                    |
|        | Example Name                                                                                                    |
|        | Orange   Green   Introvert                                                                                                    |
|        | Add new profile to account                                                                                                    |
|        | <ul> <li>Configured simple postman endpoint for createAccount that handles post requests</li> <li>Created working post request for createAccount page that appropriately handles navigation based on email given to create the account</li> </ul> |
| Leah   | Started About Us page with images  About Us                                                                                                    |
|        | Rebecca's description                                                                                                    |
|        | Kaitlyn's description                                                                                                    |
|        | Shannon's description                                                                                                    |
|        | Mission Statement                                                                                                    |
|        | Mission statement Placeholder                                                                                                    |
| Rachel | - Created Quiz Results Screen                                                                                                    |
|        | - Created the Home Screen Nav Container                                                                                                    |

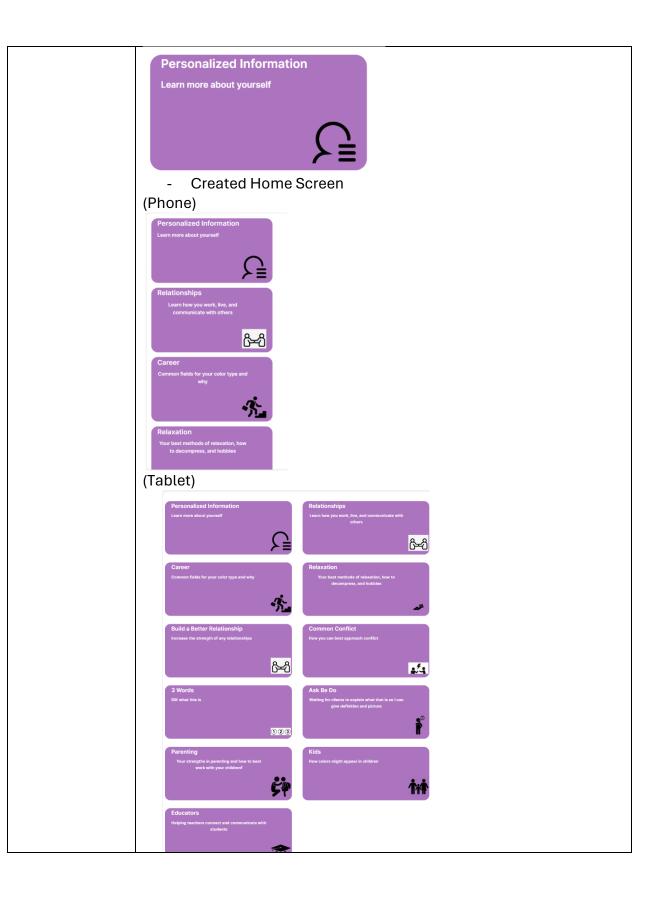

#### Hours Worked for The Week

| Name     | Hours this week | Hours cumulative |
|----------|-----------------|------------------|
| Charlene | 8               | 31               |
| Callie   | 11              | 27               |
| Jason    | 7               | 20               |
| Leah     | 6               | 18               |
| Rachel   | 8               | 22               |
| Sam      | 6               | 17               |

# Plans for the Upcoming Week

This week, we are working on wrapping up tasks from the previous week and creating Figma designs for each tile component in our home page. Rebecca will send us general information for one color type, so we will create draft designs from that information.

| Assignee | List / Description of Tasks                                                             |
|----------|-----------------------------------------------------------------------------------------|
| Leah     | Create the popup view for the membership plan page                                      |
|          | <ul> <li>Create popup for the settings page that prompts for the user's pin.</li> </ul> |
|          | Work on homepage figma designs                                                          |
| Callie   | <ul> <li>Finish fucntional parts of ChangeYourColorPageTwo such as the</li> </ul>       |
|          | highlighted buttons the user clicks on                                                  |
|          | <ul> <li>Add popup to confrim the user really wants to change their colors</li> </ul>   |
|          | Possible back arrow navigation                                                          |
|          | Possible email endpoint for the LaunchPage                                              |
| Sam      | <ul> <li>Implement navigation for the top and bottom header icons.</li> </ul>           |
|          | - Work on figma designs.                                                                |
| Jason    | <ul> <li>Implement pop up on createAccount page for when an account is</li> </ul>       |
|          | already in use                                                                          |
|          | <ul> <li>Finish createAccount page navigation upon POST request</li> </ul>              |
|          | Work on figma designs                                                                   |
| Rachel   | Create Account Settings Screen                                                          |
|          | Finish Quiz Results Screen                                                              |
|          | Create Profile Settings Screen                                                          |
|          | Work on homepage figma designs                                                          |
| Charlene | Create side-menu view with icons and components                                         |
|          | Add page information from Rebecca to the database                                       |
|          | Create Password and PIN table                                                           |
|          | Create endpoint to validate username and password match                                 |
|          | <ul> <li>Create documentation for running server and getting POSTMAN set up</li> </ul>  |

## Summary of Weekly Advisor Meeting

- Professor Islam said she really appreciated us putting pictures on our weekly reports to show the actual view of our application
- Professor Islam suggested that we started thinking about Usability Testing, as it is a better idea to start that process earlier rather than later.